# TDM08 de Technologie Web: PHP3  $ASI4$  - INSA Bouen **CORRECTION**

## **Contexte**

Un concepteur de sites web a commencé à développer une application de partage de connaissances. Les visiteurs du site peuvent ajouter des URL d'autres sites avec un descriptif. Ces URL sont visibles à partir de la page index.html. Chaque URL peut être consultée par l'intermédiaire d'une iframe, ce qui permet de revenir facilement à la liste et de naviguer ainsi entre les ressources partagées.

Vous récupérerez ce code sur Moodle. Il est constitué de 3 pages PHP :

— index.php affiche la liste et le formulaire d'ajout ;

- iframe.php affiche le site ;
- init.php crée et initialise la base de données.

Vous trouverez également 3 classes : message.class.php qui gère les objets messages, db.class.php qui gère l'abstraction BD et message.db.class.php qui gère la persistance BD des objets messages.

Votre objectif est de mettre ce développement dans un framework que vous allez vous-même créer. Attention, certains sites interdisent l'affichage en iframe, notamment google.com. Choisissez donc bien vos exemples.

Ce TP est volontairement long car il clôture la partie PHP. Le découpage en étapes devraient vous permettre d'itérer dans sa construction en maintenant une version fonctionnelle.

Vous trouverez ci-dessous un visuel vous permettant de vous donner une idée du résultat final.

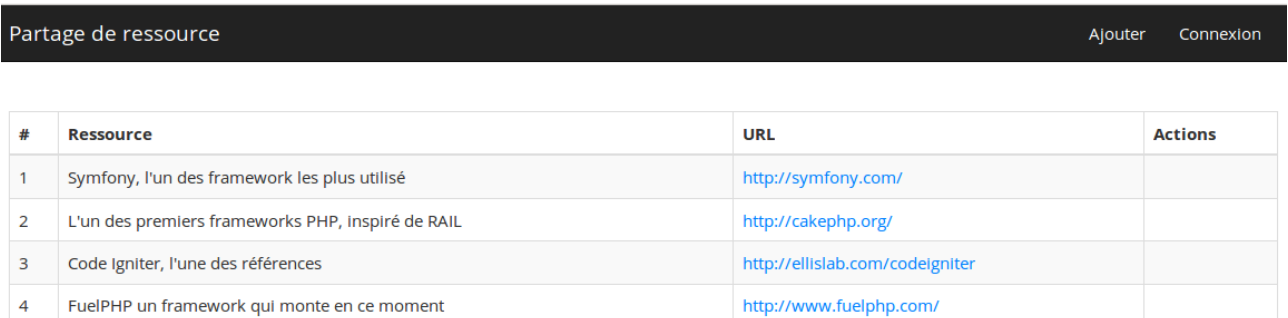

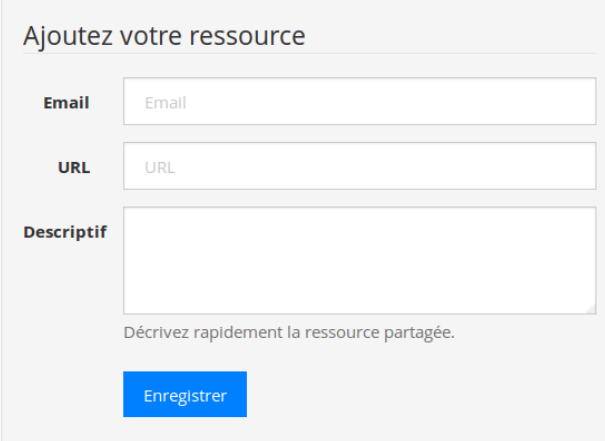

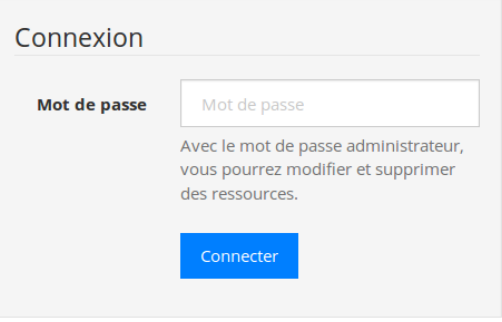

# **Première étape : routage**

Dans un premier temps vous mettrez uniquement en place le « routage » de votre framework.

- La page avec la liste des sites sera accessible sur l'URL directe /.
- La page contenant l'iframe de chaque site mémorisé sera disponible sur /site/ID (ID étant l'identifiant du site correspondant en BD).
- Pour toutes les autres URL, vous afficherez une page 404.

Vous utiliserez la ré-écriture d'URL. Vous créerez également une classe route chargée de gérer la liste des routes autorisées. Celle-ci variera bien évidemment en fonction des ressources ajoutées.

Pensez dès à présent et durant tout le TDM à bien organiser votre code dans des répertoires aux noms appropriés (classes, db, routes, templates, etc.).

#### **Seconde étape : charte graphique et templates**

Le concepteur vous a fourni deux pages en HTML pour charter le développement. Vous commencerez donc par appliquer les CSS aux pages déjà fournies.

La liste des pages à afficher étant amenée à évoluer régulièrement, vous devrez mettre en place un système de templates pour que le concepteur puisse continuer à les faire évoluer sans votre intervention. Ainsi, vous définirez un template pour les pages non trouvées (404), un pour la page d'accueil du site et un pour les pages référencées (iframe contenant une instance de la liste de sites).

Optionnel : ajoutez une classe tpl factorisant les éléments communs à tous les templates (ex : formatage des dates) et mettant en place un espace de nommage.

### **Troisième étape : gestion des erreurs**

Ajoutez la gestion des exceptions pour remonter les erreurs au client dans tous les cas. Pensez bien à proposer un template pour l'affiche de cet erreur.

### **Quatrième étape : administration (authentification)**

En se connectant avec un mot de passe stocké dans un fichier config.php, les utilisateurs peuvent supprimer un enregistrement de la base de données.

En étant connectés, les utilisateurs peuvent également modifier un élément de la BD.

#### *Correction*

```
.htaccess
Re w r i teEng i ne On
# ATTENTION s i dans un d o s s i e r /~ d o s s i e r _ u t i l i s a t e u r
# Rew r i teB a se /URL_JUSQUA_L_URL_DU_DOSSIER_DU_HTACCESS
Rew r i teB a se /~ p a u c h e t a /TW/PHP−TDM08/
Rewr i teCond %{REQUEST_FILENAME} !− f
Rewr i teCond %{REQUEST_FILENAME} !−d
R e w r i t eR ul e ( . ∗ ) i n d e x . php? a rg=$1 [QSA,L]
index.php
<? php
header ('Content-Type: text /html; clusters et = utf - 8');// I n i t i a l i s a t i o n du Framework
inc lude ( ' c o n f . php ' ) ;
inc lude ( ' c l a s s e s / t p l . c l a s s . php ' ) ;
inc lude ( ' c l a s s e s / r o u t e . c l a s s . php ' ) ;
\textbf{include} \left( ' \textit{classes}/\textit{db} \cdot \textit{class} \cdot \textit{php} \right);// Chargement de s c l a s s e s m é t i e r s
inc lude ( ' c l a s s e s / message . c l a s s . php ' ) ;
inc lude ( ' c l a s s e s / message . db . c l a s s . php ' ) ;
t r y {
      // I n i t i a l i s a t i o n du mo teur de t em p l a t e
      \int$tpl = new asi4frame \template ();
          // I n i t i a l i s a t i o n de l a b a s e de d onnée s
      i f ( ! f i l e_ e x i s t s (DB_PATH) ) {
            a s i 4 f r a m e \mid d b :: Connect('s q life :'.DB\_PATH);
           messageDb::CreateTable();
           messageDb : : LoadSample ( ) ;
```

```
\} else \{asif frame \setminus db :: Connect('s quite:'.DB PATH):// gestion de la connexion
        session_start();
        if (\ell \text{empty}(\frac{\$POST}{}/"auth']) & shal (\frac{\$POST}{'}"auth'). SALT)==ADMIN_PASS) {
               \hat{s} SESSION | 'auth' | = true;
        \intstpl -> is a uth = ! empty ($_SESSION | 'auth' | );
        // Initialisation du routage<br>asi4frame\route::init(array('home','site')); // definition des routes autorisées<br>asi4frame\route::setDefaultRoute('home'); // definition des routes autorisées
        \frac{1}{\sqrt{2}}\frac{f}{\sqrt{2}}\frac{f}{\sqrt{2}}\frac{du}{dx} = \frac{1}{2}\frac{du}{dx} = \frac{1}{2}\frac{du}{dx} = \frac{1}{2}\frac{du}{dx} = \frac{1}{2}\frac{du}{dx} = \frac{1}{2}\frac{du}{dx} = \frac{1}{2}\frac{du}{dx} = \frac{1}{2}\frac{du}{dx} = \frac{1}{2}\frac{du}{dx} = \frac{1}{2}\frac{du}{dx} = \frac{1}{2}\frac{du}{dx} = \frac{1}{2}\frac{du}{dx} = \frac{1}{2}\frac{du}{dx} = \frac{1}{2}\frac{du}{dx} =include('routes/′. 5maroute.'. route. php');
\begin{array}{ccc} & c & c & c & c & c \\ & & d & d & c & d \\ & & & \end{array} \begin{array}{c} \textit{c} & c & c & c \\ \textit{c} & d & d & d \\ \textit{include}\left(\begin{array}{c} 'templates/error\_tpl\_pp'')\end{array}\right), \end{array}\left\{\right\}\text{conf}.\text{php}\langle?php
\crightyperight \text{\middleft}} \text{\middleft}} \text{\middleft} \text{\middleft}} \text{\middleft}} \text{\middleft}}$ \text{\middleft}$ \text{\middleft}}$ \text{\middleft}$ \text{\middleft}$ \text{\middleft}$ \text{\
// pour calculer un mot de passe haché<br>// echo sha1('motdepasse'. SALT);
db.class.php\langle \partial_{n} h_{n} \ranglenamespace asifframe.
class db \{private static $conString;
               private \; static \; SconActive = falseprivate static $db;private static spreparequery = false;public static function Connect ($constring = false) {
                              if (\&constring) {
                                            db::\mathcal{F} \circ onString = \mathcal{F} \circ onstring:\rightarrowtry \t{f}self::$db = new \ [PDO(db::$6\text{ }onString);self::$db->s$et $Attribute({\tt \verb|\!PDO::ATTR_ERRMODE, \verb|\!PDO::ERRMODE_EXCEPTION)|$};\} catch (Exception $e) {
                       self : <math>\$conActive = false,
                              th row se;
                self :: \text{\textit{SconActive}} = true;\left\{\right\}public static function OnlyConActive () {<br>if (1 \, self::\mathcal{S} \text{conActive}) {
                      \{ throw new \} Exception ("DB non connectée");
               \overline{\mathcal{E}}\overline{\mathbf{z}}public static function Query ($sql) {
               self::OnlyConActive();
               try \{return \; self \; . \; Sdb \rightarrow query(\; S\; s\; d\;).\} catch (Exception $e) {
                      th row se,
               \left\{\right\}public static function Prepare ($sql) {
               self. Only ConActive();
               try \{\} catch (Exception $e) {
                      th row se\lambda
```
throw new \Exception("On ne peut pas executer avant d'avoir préparé sa query

 $\lambda$ 

 $\mathcal{Y}$ 

public static function Execute (\$params) {

 $self.$   $Only ConActive()$ ;  $if$   $(Iself : Spreparequery)$  {

 $'$ );

```
try \ f\{s_{self}:\;s_{prepareguery}\to e\;x\;e\;c\;u\;t\;e\;(\;s\;params)\};return \left[s_{eff} : s_{prepareguery \rightarrow feetchAll() \right],\int catch (Exception \mathcal{S}e) {
                    th row se,
              \rightarrowself : $preparequery = false,
       \lambda\left\{\right\}message.class.php
\langle?php
class Message {
      p \, \textit{r} \, \textit{iv} \, \textit{at} \, e \quad \textit{S} \, \textit{id} = \textit{NULL}private \ \stimestamp;
       \begin{array}{ll} \textit{private} & \textit{$fexte=''$;} \\ \textit{private} & \textit{$furt=''$;} \end{array}public function \_\_constraint() \$this \rightarrow timestamp = time();
       \left\{\right\}public function getDate ($format = "%A %d %B %Y %T") {
              return \quad strfitime~(Sformat,(int)~$this \rightarrow timestamp~),\overline{\ }public function getDateSql() {<br>return $this->getDate('%Y-\%m-%d %H:\%M:\%S");
       \overline{\mathcal{E}}public function setDate(Sd) {
             $this \rightarrow time stamp = (int) \$d,\overline{\ }public\ function\ getEmail() {
             return \ \# this \rightarrow email;
       \overline{\mathcal{E}}\begin{array}{ll} \textit{public function setEmail(Se)} & \{ \\ \textit{if (filter\_var(Se, FILTER\_VALIDATE\_EMAIL))} & \{ \end{array}$this -> email=$e;
              \} else {
                    throw new \big| Exception ("Email non valide");
              \overline{\mathcal{E}}\mathcal{Y}public function getTexte() {
             return \ \$this \rightarrow \$text{text}e;
       \lambdapublic function setTexte({$t}) {
             $this \rightarrow t \, e \, x \, t \, e = filter\_var(St, \text{FILTER\_SANTIZE\_STRING});
       \overline{\ }public\ function\ getId() {
            return \t$this \rightarrow id;\lambdapublic function setId(Sid) {
             $this \rightarrow id = (int) $id;\lambdapublic\ function\ getUrl() {
             return \ \# this \rightarrow url,
       \left\{\right\}public\ function\ set\textit{Url}\left({\textit{Su}}\right)\ \{if (filter\_var(Su, 'FILTER\_VALIDATE\_URL)) {
                     $this \rightarrow u$ rl = $u$;
              \} else {
                    throw new \vert Exception ("URL non valide");
              \mathcal{Y}\left\{\right\}\lambdamessage.db.class.php
\langle \partial^2 nhn
```

```
class MessageDb extends asi4frame \db {
        public static function CreateTable () {
```

```
\begin{tabular}{ll} static::Query & ("CREATE TABLE IF NOT EXISTS messages & ( \small{message_id INTEGR PRIMARY KEY,} \small{message_data} & TEXT NOT NULL, \end{tabular}message_email TEXT NOT NULL,<br>message_text TEXT NOT NULL,<br>message_text TEXT NOT NULL,
           message_url TEXT NOT NULL
           )"):
\left\{\right\}public static function LoadSample() {
          \deltaallm = \arctan \thetaarray ('email'=>'olivier@sb.am','texte'=>"Symfony, l'un des framework les<br>plus utilisé",'url'=>"http://symfony.com/"),<br>array ('email'=>'olivier@sb.am','texte'=>"L'un des premiers frameworks PHP,
                     array('cmain' \rightarrow RAIL'', 'url' \rightarrow "http://cakephp.org/").<br>
array('cmail' \rightarrow 'olivier@sb .am', 'texte' \rightarrow "Code Igniter, l'une des références"\mathcal{F}_1 in the state of \mathcal{F}_2 is the state of \mathcal{F}_2 in \mathcal{F}_3 is the state of \mathcal{F}_3 is the state of \mathcal{F}_3 is the state of \mathcal{F}_4 is the state of \mathcal{F}_4 is the state of \mathcal{F}_5 is the state of 
                     array('email' \Rightarrow')'olivier@sb . am', 'text' e \Rightarrow' FuelPHP un framework qui monte en<br>ce moment', 'url'\Rightarrow'http://www.fuelphp.com/')
          );
          \begin{array}{c} \textit{for each} \textit{ (Sallm as $fm$) } \{ \textit{smessage = new Message();} \end{array}\begin{array}{ll} \text{\emph{s}}_{message} > \text{\emph{s}}_{message}(t), \\ \text{\emph{s}}_{message} > \text{\emph{s}}_{setFinal}(\text{\emph{s}}_{m[}~\text{\emph{'enail'}}~])\,; \\ \text{\emph{s}}_{message} > \text{\emph{s}}_{setTexte}(\text{\emph{s}}_{m[}~\text{\emph{ 'texte '}}~])\,; \end{array}\frac{1}{2} smessage \rightarrow set Url (\frac{1}{2} \frac{1}{2} \frac{1}{2} \frac{1}{2});
                     static. Create(Smessage);
          \overline{\phantom{a}}\lambdapublic static function Create ($message) {
          static::Prepare('INSERT INTO messages (message_date, message_email,<br>message_texte, message_url) VALUES (:date, :email, :texte, :url)');
           static :: \text{Execute}(array('): \overline{date} := \text{8} \text{message} \rightarrow \text{getDateSql}(),
                                                                  : email '=>$message->getEmail(),
                                                                \therefore texte '=>$message->getTexte(),
                                                                \therefore url '=>$message->getUrl()
                                                               )):
\left\{\right\}\begin{array}{lll} \textit{public static function Read(Sid)} & \{ \\ \textit{static}: \textit{Prepare}(\text{``SELECT } * \textit{ FROM messages WHERE message\_id = id''}) \, , \\ \textit{Slice\_messages} & = \textit{self}::\textit{Execute}(\textit{array}(\text{''}:id \text{'}=>(int) \$id \text{'})) \, , \end{array}\label{eq:2} \textit{grow} \ = \ \textit{Slice} \ \textit{size\_messages} \ [0];\textit{Smessage} = \textit{new Message}();\begin{array}{ll} S message - set M message (n) \neq 0 \ \textit{space} \neq 0 \ \textit{space} \neq 0 \ \textit{space} \neq 0 \ \textit{space} \neq 0 \ \textit{space} \neq 0 \ \textit{space} \neq 0 \ \textit{space} \neq 0 \ \textit{space} \neq 0 \ \textit{space} \neq 0 \ \textit{space} \neq 0 \ \textit{space} \neq 0 \ \textit{space} \neq 0 \ \textit{space} \neq 0 \ \textit{space} \neq 0 \ \textit{spacereturn smessage;
\lambda\label{eq:sublic} \begin{array}{lll} public \; \; static \; \; function \; \; Update \; (Smessage) \; \; { } & \\ \; static \; : \; Prepare \; ( \; "UPDATE \; \; messages \; SET \; message\_date = : date \; , \; \; message\_email = : \\ \end{array}email, message\_text = :text =, text =, message\_url = :url WHERE message_id = :id");
           static :: \text{Execute}(\text{array}(\text{'}: \text{date} \text{'}\text{=})\text{smessage} \text{=} \text{?} get \text{DateSq}l(),
                                                                  \therefore e mail \n\cong \n\Rightarrow \n\$message \n\cong \n\Rightarrow getEmail() ,\dddot{ }: texte '=>$message->getTexte(),
                                                                \therefore url '=>$message->get Url(),
                                                                \therefore id \geq \text{smessage} \rightarrow getId()));
public static function Delete ($id) {
           static:: Prepare ("DELETE FROM messages WHERE message_id = : id");
           static ::Execute(array('::id' \implies $id ));
- 1
public static function ListMessage () {
     smessages = array();<br>
sliste_messages = self :: Query("SELECT * FROM messages ORDER BY message_id ASC");
     force\overline{a}\overline{c}h\left({\it Sliste\_messages\ as\ } \textit{from}\right)\hat{s}message = \overline{new} Message();
          smessage - setId ($row|'message_id']);<br>$message->setDate (strtotime ($row|'message_date']));
          \begin{array}{ll}\text{\textit{smessage}\textit{---}setEmail(\textit{Group}\textit{("message\_email})$)};\\ \text{\textit{Smessage}\textit{---}setTexte(\textit{Group}\textit{("message\_train')$})};\\ \text{\textit{Smessage}\textit{---}setTexte(\textit{Group}\textit{("message\_text ')}$}); \end{array}\label{eq:smess} \pmb{\quad \  \  \, \$ message \verb!->set| Url ( \$\emph{row}[\,\, 'message\_url\,\, ' ] ) \,,}\textit{Smessages} | = \textit{Smessage};
     \overline{\mathbf{z}}return $messages;
```
 $\rightarrow$ 

```
route.class.php
```

```
\langle?php
namespace asifframe;
class route {
        private static $routesautories = array ();
        private static Sdefaultroute:
        public static function init ($routes) {
                if (is_array(f$routes)) {
                         \overline{r}_\text{out}\overline{r}_\text{out} \overline{r}_\text{out} \overline{r}_\text{out} \overline{r}_\text{out} \overline{r}_\text{out} \overline{r}_\text{out} \overline{r}_\text{out} \overline{r}_\text{out} \overline{r}_\text{out} \overline{r}_\text{out} \overline{r}_\text{out} \overline{r}_\text{out} \overline{r}_\text{out} \overline{r}_\text{out} \overline{r}_\text{out}} else \{throw new \Exception("Route a besoin d'un tableau de routes pour être
                                 initialisé");
                \mathcal{Y}\lambdapublic static function setDefaultRoute ($route) {
                if (in array(5route, route:: $routesa'utorise) {
                         \overline{route::$defaultroute = $route$};} else \{throw new \Exception ("La route definie par default n'est pas dans la liste<br>des routes autorisés");
                \lambda\overline{y}public static function getCurrent Route() fite static function getCurrenthoute () {<br>
\mathcal{S}route = \text{array}(i);<br>
\begin{aligned} &\mathcal{S} route = \text{array}(j) \\ &\mathcal{S} \text{ 1} \text{ 1} \text{ 2} \text{ 3} \text{ 4} \text{ 5} \text{ 5} \text{ 6} \text{ 7} \text{ 7} \text{ 7} \text{ 8} \text{ 9} \text{ 8} \text{ 9} \text{ 9} \text{ 1} \text{ 1} \text{ 1} \text{ 1} \text{ 1} \text{\begin{minipage}{0.9\linewidth} if \quad \textbf{(empty}(\textit{Spath}) \textit{ $\textcircled{\text{ }}$~\textit{le}\textit{myty}(\textit{route}::\textit{Sdefaultroute})$~\textit{#}$ } \end{minipage}return\ route::\$defaultroute;
                 \boldsymbol{\mathcal{S}}// extraction de la route du PATH_INFO<br>
elseif (preg_match('/^([a-z]+)\/?([0-9]*)$/',$path,$route)) {<br>
// vérification si la route est autorisé
                         if (in\_array(\text{``$route [1]}, route::$routesautories)) {
                                  return $ route [1];\overline{\mathfrak{z}}\lambdareturn "404"; // route pas trouvé
        \lambdapublic \; static \; function \; getCurrentArg \; () \; \{\text{}sroute = \text{array}( );
                      \begin{array}{ccc}\n\text{succ} & \text{error} & \text{V}, \\
\text{si} & \text{pas} & \text{de PATH\_INFO} = & \text{default} & \text{route}\n\end{array}If (!ISSET (b_GEI | 'arg ' ]) co ISSET (b_GERVER | '<br>
\mathcal{S}path = \textbf{trim} (\mathcal{S\_SERVER}[\ 'PATH\_INFO\ ']\ ,\ '/\ ');\}<br>
elseif (isset (\mathcal{S\_GET}[\ 'arg\ ']\ )) {<br>
\mathcal{S}path = \mathcal{S\_GET}[\ 'arg\ ']\ ;if (\text{preg\_match}(')'((a-z)+))/?((0-9)*), \text{\$path}, \text{\$route}) {<br>if (\text{in\_array}( \text{\$route}[1], \text{route}: \text{\$route} \text{source} \text{satories})) {
                                  return (int) $ route [2];\overline{ }return false; // pas defaut
        public static function show dQ ()
                include ('routes / 404. route. php');
                ext{:
        \rightarrow\overline{ }tpl.class.php\mathbf{<}? php
namespace asifframe;class template \ f// Ici on pourrait mettre des methodes spécifiques pour le formatage de date par
               exemple...\lambda
```
404.route.php

```
\langle?php
header ("HTTP/1.0 404 Not Found");
\frac{1}{\sqrt{4}} affichage du template \frac{1}{4}include ('templates / 404. tpl.php');
home.route.php
\langle?php
\frac{1}{\pi}\int\limits_{0}^{1} \frac{g \, \text{estion} \, d\, e}{\text{sech} \, \text{det} \, g \, \text{det} \, g \, \text{det} \, g \, d\, \text{det} \, g \, d\, \text{det} \, g \, d\, \text{det} \, g \, d\, \text{det} \, g \, d\, \text{det} \, g \, d\, \text{det} \, g \, d\, \text{det} \, g \, d\, \text{det} \, g \, d\, \text{det} \, g \, d\, \text{det} \, g \, d\, \text{det} \, g \, d\,MessageDb::\mathbf{Delete}\left(\mathcal{L}[GET]/\left(del\right)\right);\overline{\ }\begin{array}{ll} //\,\,\, g \, e \, s \, t \, i \, \alpha \quad \, h \, e \quad \, l \, a \quad \, m \, o \, \, dification\\ {\bf if} & \, \left( \, l {\bf empty} \left( \$\_GET['edit'] \right) \right) \, \, f \\ & \, %ed \, it \, message \, = \, {\it MessageDb} : {\it Read} \left( \$\_GET['edit'] \right) \, ; \end{array}{\it Stpl-}>editmessage\ =\ {\it new\ A}rrayObject\ ()\ ;$tpl ->editmessage->texte = $editmessage->getTexte();
          s_{th}l->editmessage->url = \text{\textit{S}\textit{e}}ditmessage->getUrl();
          $tpl ->editmessage ->id = $editmessage ->getId();
         $tpl->editmessage->email = $editmessage->getEmail();
\left\{\right\}// gestion du formulaire<br>if (!empty($_POST['url'])) {
         // Insertion du nouveau
         try \{\dot{\mathcal{S}}m= new Message();
                  \mathcal{E}_m \rightarrow \mathcal{E}_r \mathcal{E}_r \left( \mathcal{E}_r \mathcal{E}_r \right) \left( \mathcal{E}_r \right)\begin{array}{ll} \S{m}\!\!\!\!\!&\!\!\!s\!\!m\!\!\!\!\!&\!\!\!s\!\!e\!\!t\!\!\!\!&\!\!\!Email(\S\_POST\!\!\!\!&\!\!\!PoxT\!\!\!\!&\!\!\!r\!\!\!\!&\!\!\!mail'\!\!\!\!&\!\!\!r\!\!\!\!)\!\!\!\!;\\ \S{m}\!\!\!\!\!&\!\!\!s\!\!e\!\!t\!\!\!\!&\!\!\!Texte(\S\_POST\!\!\!\!&\!\!\!r'\!\!\!\!&\!\!\!te'te'\!\!\!\!&\!\!\!r\!\!\!\!&\!\!\!r\!\!\!\!&\!\!\!MessageDb:Update(Sm);\} else {
                           MessageDb::Create({\mathcal Sm});
         } catch (Exception $e) {
                  // rechargement du formulaire pour la correction
                   s(t) = > editmessage = new ArrayObject();
                   $tpl \rightarrow editmessage\rightarrowtexte = $POST['texte'];
                   $tpl \rightarroweditmessage\rightarrowurl = $POST['url'];
                   $tpl \verb|->editmessage|>email = $_POST$ | 'email' };,gestion des erreurs
                   s<sup>i</sup>\ell<sup>p</sup>i \rightarrow err = se\rightarrowgetMessage();
         \mathcal{Y}\mathcal{Y}\label{eq:1} // \ charge ment \ du \ "motor" \ de \ template \\ Slistedesmessages \ = \ MessageDb::ListMessage();forceach ($listedesmessages as \Im m) {
         \textit{Smessage} = \textit{new} \; \textit{ArrayObject}();\text{\textit{Smessage}} > \text{date} = \text{\textit{Sm}} > \text{getDate}()\mathcal{S}message\rightarrowtexte = \mathcal{S}m\rightarrowgetTexte();
         \label{eq:smess} \mathcal{S} message \mbox{$\gt$} id \ = \ \mathcal{S}m \mbox{$\to$} getId \ ()\ ;\begin{array}{lll} \hat{s}m\text{-}s\text{-}s\text{-}c\text{-}u\text{-}r\text{-}l&=\hat{s}m\text{-}s\text{-}g\text{-}t\text{ }U\text{-}r\text{ }l\text{ }r\text{ }l\text{ }r\text{ }l\text{ }r\text{ }l\text{ }r\text{ }l\text{ }s\text{ }m\text{-}ss\text{-}g\text{-}s\text{-}m\text{-}r\text{-}l&=\hat{s}m\text{-}s\text{-}g\text{-}g\text{-}t\text{ }E\text{-}m\text{-}r\text{ }l\text{ }l\text{ }l\text{ }r$tpl ->messages [] = $message;
\rightarrow// affichage du template home
include ('templates/home.tpl.php');
site. route. php\langle?php
      récupération du parametre
s_iid=asi4frame \route :: getCurrentArg();
if (Isid) {
         as if frame | route::show404();\lambda// recherche du message
\mathscr{L}message = MessageDb:: Read ($id);
if (! \, 5 \, message) {
         asif frame (route::show404());\lambda// chargement du "moteur" de template
s_{tpl} \rightarrow t_{ext}e = s_{message \rightarrow getTexte} ();
$tipl \rightarrow email = $message \rightarrow getEmail();
```

```
$tpl \rightarrow data \,te = $message \rightarrow getDate ();
$tpl \rightarrow url = $message \rightarrow qet Url()// lancement du template
\left(include (\left(<sup>'templates</sub> / site.tpl.php');</sup>
404.tpl.php
\triangletml\ge\langle head \rangle<title>Page non trouvée</title>
          \langlestyle>
                    d\,i\,v{<br>font-size:300px;
                              \frac{color:score}{color:green}{;group}<br>
margin-top: 100px;width : 100\%.
                               text-align: center.}\langlestyle>
\langlehead>
\langle \text{body} \rangle<br>
\langle \text{div} \rangle 404 \langle \text{div} \rangle\langle \text{body} \rangle\sqrt{\hbar t m}error. tpl.php\langlehtml\rangle\langle head \rangle<title>Erreur</title>
          <style>div{<br>font-size: 24 px;
                              \begin{array}{l} \textit{color:gerey:} \ \textit{color:gerey:} \ \textit{margin-top: 100px:} \end{array}\begin{array}{ll}\n&\text{if } \text{supp } x \text{ and } \\ \text{with } & 100\%, \\ \text{text-align: center}\,, \end{array}\mathcal{Y}\int t {<br>font-size:200px;
                     \lambda\langlestyle>
\langle/head>
\langle \text{body} \rangle\langlediv class="t">Erreur\langlediv>
\langlediv class="m"\langle?=$e->getMessage()?\langlediv>
\langle \text{body} \rangle\sqrt{\hbar t}site. tpl.php< /DOCTYPE html>
\lthtml lang="en"\lthead>
\leqmeta http-equiv="content-type" content="text/html; charset=UTF-8">
          \begin{array}{ll}\n\text{where} & \text{where} & \text{where} & \text{where} & \text{otherwise} = 0.07-8 \\
\text{with} & \text{otherwise} & \text{otherwise} & \text{otherwise} \\
\text{and} & \text{where} & \text{otherwise} & \text{otherwise} \\
\text{and} & \text{where} & \text{otherwise} & \text{otherwise} \\
\text{and} & \text{otherwise} & \text{otherwise} & \text{otherwise} \\
\text{and} & \text{otherwise} & \text{otherwise} & \text{otherwise} \\
\end{array}\lambda<br>
\lambda and \lambda and \lambda and \lambda and \lambda and \lambda and \lambda and \lambda and \lambda and \lambda and \lambda and \lambda and \lambda and \lambda and \lambda and \lambda and \lambda and \lambda and \lambda and \lambda and \lambda and \lambda and \lambda and \lambda and
          <style>\frac{b s - d o c s - s e c t i o n}{margin - top} : 3em;
                     \overline{\ }{if } \begin{array}{l} f\\ \hspace{-0.1cm}if \hspace{-0.0cm}f\end{array} \hspace{-0.1cm}of \begin{array}{l} \hspace{-0.1cm}f\\ \hspace{-0.0cm}b\end{array} \hspace{-0.1cm}or \begin{array}{l} d\, \varepsilon\end{array} \hspace{-0.1cm} ; \begin{array}{l} 0\end{array} \hspace{-0.1cm} ; \end{array}margin 0,p \, a \, d \, d \, ing \cdot \thetawidth:100\%h \, e \, i \, g \, h \, t : 1000 \, px;
          \langle/style>
\langle/head>
     \langle body \rangle\langlediv class="navbar navbar-default navbar-fixed-top">
               \langlediv class="container">
                    \langlediv class="navbar-header">
                             \langle \text{span class} = "navbar - brand" \rangle \langle ? = \$tp \rangle \rangle + exte \langle ? \rangle \langle \text{span} \rangle\langle div
                    \langlediv class="navbar-collapse collapse" id="navbar-main">
                         \langleul class="nav navbar-nav navbar-right"><br>
\langleli\rangle<a type="button" class="btn btn-warning" href="../">Retour à la liste<
                                             \sqrt{a}\times\sqrt{1}i\langle \rangleul>
```

```
\langle div
          \langle/div>
       \langle/div>
       \langleiframe src="\langle?=$tpl->url ?>"\times/iframe>
     \langle \texttt{script} \rangle \langle \texttt{src} = ".. / static / journey . is " \times / script \rangle<br>
\langle \texttt{script} \rangle \langle \texttt{src} = ".. / static / bootstrap . is " \times / script \rangle</body></html>
home. tpl.php\langle DOCTYPE html>
\langlehtml lang="en">
\langle head \rangle\leqmeta http-equiv='content-type' content = ' text/html; charset=UTF-8'>
       \langle title > Partage de ressources \/title ><br>
\langle meta name="viewport" content="width=device-width, initial-scale=1.0"><br>
\langle meta charset="utf-8">
       \frac{1}{\text{mink}} rel="stylesheet" href="static/bootstrap.css" media="screen"><br>
\frac{1}{\text{mink}} rel="stylesheet" href="static/bootswatch.css">
       <style>bs-docs-section \n{margin-top : 3em; }\lambda\langlestyle>
\langlehead>
   \langle body \rangle\langlediv class="navbar navbar-default navbar-fixed-top">
          \langlediv class="container">
              \langlediv class="navbar-header">
                     \leqspan class="navbar-brand">Partage de ressource\leq/span>
              \langlediv>
              <div class="navbar-collapse collapse" id="navbar-main"><br>
<div class="nav navbar-nav navbar-right">
                         \langleli\ranglea href="#insert">Ajouter\langlea\rangle(li>
                         \langleli\ranglea href="#connect">Connexion\langlea\rangle(1i>
                  \langle \rangleul>\langle/div>
          \langle/div>
       \langle div
       \langlediv class="container">
              \langle?php
              if (lempty($tpl->err)) { ?><br>
<l- Affichage des éventuels messages d'erreur ---><br>
<div class="row">
                         \langle div \; cl \, a \, s \, s = "col-lq-12" \rangle\langle div \; cl \, a \, s \, s = "bs-example" \rangle\langle div \; class = "a \, lert \; 'a \, lert-dismissible \; alert-warning" \rangle\langlebutton type="button" class="close" data-dismiss="alert">x\langlebutton>
                                   \langle h_4 \rangleErreur\langle h_4 \rangle\langle p \rangle \langle ? = \$ t p l \rangle + \langle e r r ? \rangle \langle p \rangle\langle/div>
                             \langle/div>
                         \langle \nvert \hat{div} \rangle\langle div >
              \langle ?php \rangle3^{\circ}\angle l-- Tables
                                                                                               \frac{1}{2} - \frac{1}{2}\langle div \; class = "bs-docs-section" \rangle\langle div \quad c \, la \, ss = "row" \rangle\langle div \; cl \, a \, s \, s = "col-lq-12" \rangle<\!\!\:div\  \  \, class = "bs-example\  \  \, table -resp \, on \,sive\,\,">\,\,\langle stable \quad class = "table \quad table - striped \quad table -bordered \quad table - however' \ranglelthead\langle tr \rangle<br><th>#</th><b>h</b>ssource</th
                                    <br><th>URL</th>
                                \frac{1}{\sqrt{t}}\lt/thead>
                            \lttbody>
                             \langle \nexists foreach ($tpl->messages as $message) { ?> \langle tr \rangle<br><td>&lt;2=$message->id ?></td>
                                    <br><td>&lt;2=\$message -&gt;te xte \t?&gt;</td>\langle \langle td \rangle \langle a \rangle href="site/<?=$message->id ?>"><?=$message->url ?></a></td>
```

```
< t d >\langle \langle \varphi \rangle if (\varphi \wedge \neg \varphi) = \neg \varphi \wedge \neg \varphisi on est connecté uniquement -\times a href='./'edit\ll?=
                                                 \overline{\left\langle -\right\rangle _{-}}\mathcal{S}message\rightarrowid ?> ' class="btn btn-xs btn-primary">
                                                         \begin{array}{l} \textit{Modifier}\leq/\mathit{a}\geq\textit{~ca} \ \textit{href=}\textit{``}/\textit{?del}=\textit{?=\$message\textit{--}sid}\textit{''}\textit{>}'\textit{~class}=\textit{''}b\textit{tn} \ \textit{~btn-xs}\ \textit{~btn-danger\textit{''}}\textit{>Supprimer}\textit{<}/\mathit{a}\textit{>} \end{array}\langle ?php \rangle ?>\langle t \, d \rangle\langle/tr>\langle ?php \rangle ? >\lt/tbody\langle/table>
            \langle \overline{div} \rangle \langle -| -| \overline{exp} \rangle = -\rangle\frac{d}{dx}\epsilon/din >\langle \cdot | div \rangle\leq l-- Formulaire d'aiout
                                                                                                     = -\langlediv class="bs-docs-section">
    \langlediv class="row">
       \langlediv class="col-lg-6"><br>\langlediv class="well">
                <fieldset>
                        \langle \text{legend}\rangleAjoutez votre ressource\langle \text{legend}\rangle\langlediv class="form-group">
                            \leqlabel for="inputEmail" class="col-lq-2 control-label">Email</label>
                            \langlediv class="col-lg-10">
                                 \frac{1}{\text{input}} class="form-control" name="email" id="email" placeholder="
                                        Email " type="text" value="<?=(!empty($tpl->editmessage->email)?<br>$tpl->editmessage->email:'')?>">
                            \langle div>
                        \langle/div>
                        \langlediv class="form-group">
                            \langlelabel for="inputPassword" class="col-lg-2 control-label">URL</label
                            \langlediv class="col-lq-10">
                                \begin{array}{lll} \text{Input class} = \text{Cov}-\text{Cov} < \text{number} \ \text{number} < \text{number} \ \text{number} < \text{number} \ \text{type} = "text" < \text{value} = "<? = (le m p t y (8 t p l > ) < e d i t m e s s a g e > u r l) ? \$ t p l > \end{array}e dit message \rightarrowurl : '')? \gg"
                            \langlediv\rangle\langle/div>
                        \langle div class="form-group"><br>
\langledabel for="textArea" class="col-lg-2 control-label">Descriptif</
                                    label\langlediv class="col-lq-10">
                                \texttt{if} \texttt{if} \texttt{)\frac{?}{>} (textarea)
                                 \lespan class="help-block">Décrivez rapidement la ressource partagée
                                         \langle/span\rangle\langle \ell^2 = (mpty (\text{Stp1} > \text{editmessage} > \text{id}) \text{?} "<input \text{ type} = 'hidden' \text{ name} = 'id' \text{ value} = '"\text{. } \$tp1 > \text{editmessage} > id \text{."} \rangle\langle/div>
                        \langle/div>
                        \langlediv class="form-group">
                            \langlediv class="col-lg-10 col-lg-offset-2"><br>
\langlebutton type="submit" class="btn btn-primary">Enregistrer</button>
                             \langle/div>
                         \langle/div>
                    \langlefieldset>
                \langle / \text{form} \rangle\langle/div>
        \langle/div>
        \langlediv class="col-lg-5 col-lg-offset-1"><br>
\langlediv class="well">
                        \epsilon of the state of the state of the state of the state of the state of the state of the state of the state of the state of the state of the state of the state of the state of the state of the state of the state of the s
                            horizon tal">
                         <fieldset>
                            \langle \text{legend}\rangle \text{Connexion}\langle/\text{legend}\rangle\langlediv class="form-group">
                                \leqlabel for="inputEmail" class="col-lg-4 control-label">Mot de
                                        passe\lt/label>
                                \langle \text{div class} = c \cdot o \cdot l - l g - 8 \rangle<br>
\langle \text{input class} = 'form - \text{control} \rangle name="auth" id="auth" placeholder="
                                         Mot de passe "type="password"><br>
<span class="help-block">Avec le mot de passe administrateur,
```

```
vous pourrez modifier et supprimer des ressources. </span>
                                         \langle/div>
                                     \langle/div>
                                     \langlediv class="form-group">
                                        xiv class="col-lg-8 col-lg-offset-4"><br>
<br/>
<br/>
<br/>
<br/>
<br/>
<br/>
<br/>
<br/>button type="submit" class="btn_btn-primary">Connecter</button>
                                         \langle/div>
                                     \angle/div>\langlefieldset>
                             \langle / \text{form} \rangle\langle?php } else
                                                           \{? \}Connecte\langle ?php \rangle ?>\langle/div>
                  \langle div \rangle\langle/div>
           \langle/div>
              <footer>
                  \langlediv class="row">
                      \langlediv class="col-lq-12">
                         \langle p \rangleMade by \langle a \text{ href} = \text{ htr } p : // thomas park \cdot me \rangle >Thomas Park\langle a \rangle. Contact him at
                                   \langle a \rangle href="mailto:hello@thomaspark.me">hello@thomaspark.me\langle a \rangle.\langle p \ranglep > Code licensed under the \langle a \text{ href} = http://www.apache.org/licenses/LICENSE
                                  -2.0">Apache License v2.0</a>.</p>
                          \langle p\rangleBased on \langle a \rangle href="http://getbootstrap.com/">Bootstrap</a>. Icons from <
                                 a href="http://fortawesome.github.io/Font-Awesome/">Font Awesome</a>.
                                 Web fonts from \langle a \text{ href} = \text{htrip}://www.google.com/webfonts">Google\langle a \rangle.
                                 Favicon by \langle a \text{ href} = \text{htrps}://twitter.com/geraldhiller ">Gerald Hiller\langle a \rangle\cdot </p>
                      \langle div>
                  \langle div>
              \langle footer>
           \langle div>
          \langle \texttt{script} \rangle \texttt{src} = "static/jquery.js" \times \langle \texttt{script} \rangle<br>
\langle \texttt{script} \rangle \langle \texttt{src} = "static/bootstrap.js" \times \langle \texttt{script} \rangle<br>
\langle \texttt{script} \rangle \langle \texttt{src} = "static/bootswatch.js" \times \langle \texttt{script} \rangle\langle \cdot \rangle /hody \times /html
```
## Remarques

- 1. Le serveur asi-technoweb utilisé lors de la session précédente est toujours à votre disposition et est configuré pour interpréter les scripts PHP.
- 2. Pour plus d'informations sur PHP : http://www.php.net/manual/fr/
- 3. Continuez à vérifier vos pages HTML et CSS sur le site du W3C (http://validator.w3.org/).
- 4. À l'issu de la séance, vous aurez accès à la correction de ce TDM au format PDF.
- 5. Déposez votre compte-rendu sur moodle sous la forme d'un fichier PDF de 2p. (1 feuille recto-verso) nommé TDM08-login.pdf, chez chacune des 2 personnes du binôme.